Křivka zadávaná řídícími body Křivka: interpolovat body  $\Box$ Zapnout/ Vypnout řídící body Zobrazit editační body Vložit editační bod Vložit uzel **F** Vložit zlom  $\mathcal{V}$ Změnit váhu Editor tečen Odsadit křivku Plynulý přechod křivek  $\mathbb{C}^3$ Rozdělit **E** t <del>D</del> Rozpojit  $\frac{M}{2}$ Spojit Les

## **Nástroje pro editaci k**ř**ivek**

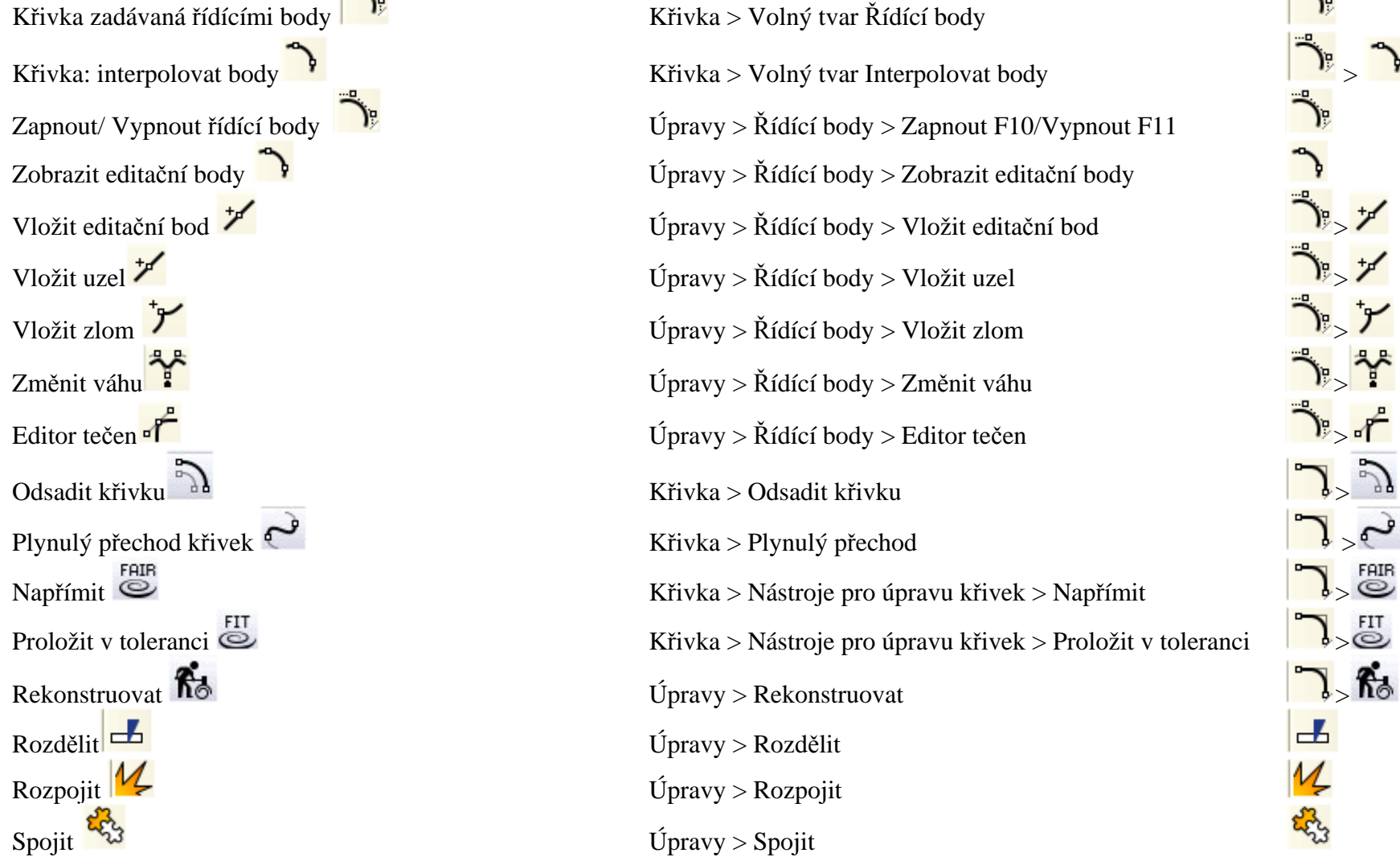

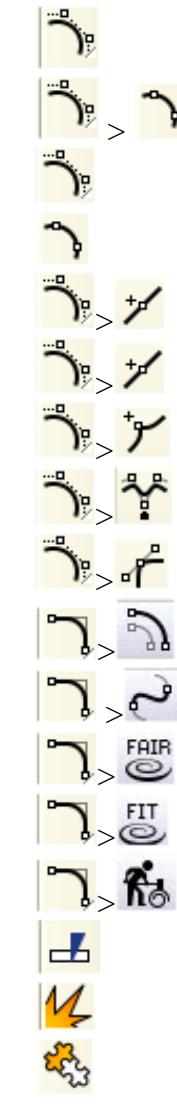